# 静岡理工科大学 理工学部 情報システム学科 卒業論文 「Flash を用いた Web リンク構造の視覚化の試み」 0513101 早川裕樹 [担当教員:幸谷智紀] 2010 年2 月18 日

## 1.研究目的・概要

構造を解り易く視覚化する事が目的である。

たデータを読み取り、実行するものである。Web ペー ようになっている。 ジのデータ収集には、当研究室で開発されたWeb ロボ ットを使用する。収集データは MySQL で作成したデ 3. 実行結果·考察 ータベースに保存した。視覚化スクリプトはこのデー タを読み込み、複雑なページ同士の繋がりを簡略化し、 自動的に描写するものである。

### 2.システム概要

視覚化スクリプトはActionScriptというFlashのプ 結果が以下の図である。 ログラミング言語で作成され、データベースのデータ を読み込み、図を描写する。

なお、ActionScript では従来MySQL に直接接続が できなかったが、本研究では asSQL という ActionScript 専用のライブラリを使用し、読み込める ようにしている。

以下の図は実行結果を簡略化したものである。

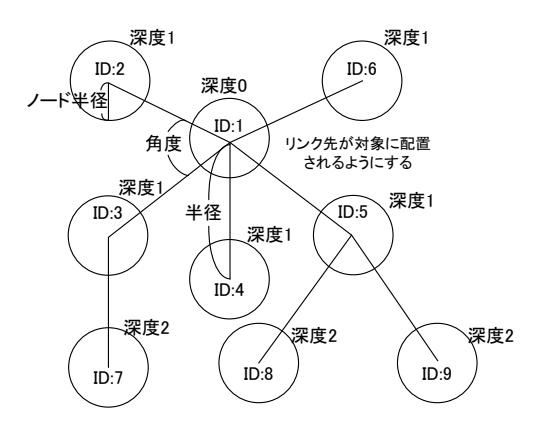

取得データを元に、ID:1 をフィールド中央に配置す る。ID:1 のリンク先の総数を半分で割り、ID:1 の真下 ード間の角度を1°とした場合でも1,600°になってし を中心に、左右対称に配置する。ノード半径、半径、 ノード間の角度をスクリプト上で決めており、一つの ID から伸びているノード間の角度は等しくなってい - 4. **感想** る。角度は /ード半径×3+2 半径 で計算する。

また、ID 間の半径とノード半径は全ての箇所におい ができた。 て等しい。

インターネットが誕生して以来、Web ページは増え を 0 とし、1 段階目のリンクは深度 1、深度 1 からのリ 続けている。 本研究は、 複雑になり続けているリンク ンクは2 となるようになっている。深度の深いものは 1 研究では、視覚化をするために、専用の視覚化スク なお、ID:2 から ID:3 にリンクが伸びていたとしても、 リプトを作成した。視覚化スクリプトは予め集められ ID:1 からのリンクを優先し、ID:3 は深度2 とならない 尚、これらには深度が設定されている。深度とはID:1 つ前のリンクの下に配置され、階層構造を作っている。

以下は視覚化スクリプトの実行環境である。

OS:WindowsXP Professional

CPU Intel(R)Pentium D 2.80GHz

メモリ1.00GB データ件数2,729 件

上記の環境で視覚化スクリプトを実行し、得られた

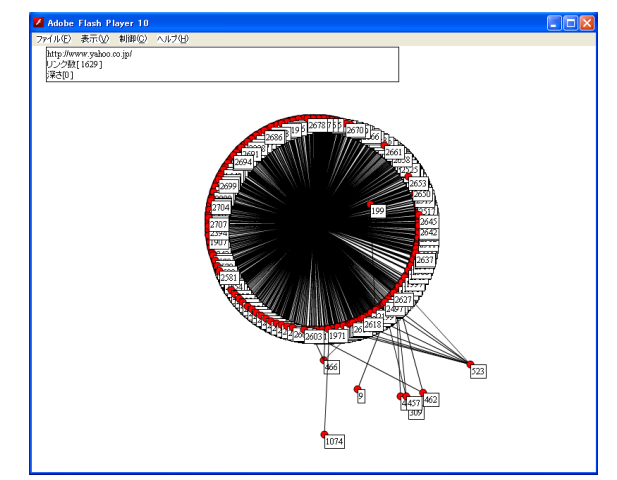

見て解るように、非常に解り辛いものになってしま っている。こうなってしまった理由は、描画アルゴリ ズムにおいて、角度計算の時にノード間の角度をノー ド半径の3 倍としているためである。リンク先のノー ドが増えてしまうと、上記のような結果になる。ちな みに上記の場合、リンク先は約1,600 件で、角度は 8000°を超えている。仮にノード半径より小さく、ノ まう。

プログラミングの知識が全くないところから着手 し、度重なる問題を少しずつ解決し、ここまで来る事

ただし、Flash を用いて判り易く視覚化という当初の 目標には及ばず、後悔の残るものとなってしまった。